# lezione07

October 16, 2023

# **1 Fondamenti di Programmazione**

## **Andrea Sterbini**

lezione 7 - 16 ottobre 2023

# **2 RECAP: COME analizzare un problema?**

- cerchiamo di capire come lo faremmo su carta
	- **–** descrivendo gli **input ed output**
	- **–** eventuali **controlli da fare sui dati**
	- **–** possibili **errori da generare**
	- **–** possibili **effetti collaterali**
	- **–** possibili **scelte non indicate**
- lo dividiamo in **problemi più piccoli**
	- **–** ripetendo il metodo di analisi
- **continuando a frammentarlo** finchè
	- **–** la sua **descrizione è così semplice**
	- **–** da poter essere **implementato**
- mano a mano **testiamo le sottofunzioni** realizzate
	- **– semplificando enormemente il debug**

**2.1 RECAP: k massimi di N numeri**

Se **tengo tutti i dati in memoria** - versione modifica distruttiva (tempo  $O(N * k)$ ) - versione copia e modifica (tempo  $O(N * k)$ ) - versione ordinamento e estrazione (tempo  $O(N * log(N))$ )

# **3 Qualche micro nozione di complessità temporale dei programmi**

 $O(f(n))$ : nel caso peggiore il tempo impiegato è "**simile**" alla funzione  $f(n)$  (con **n** che è la dimensione dei dati in input)

ovvero "si comporta" o "cresce" come la funzione  $f(n)$ 

Dal più veloce al più lento:  $- O(1)$ : tempo costante (non dipende dall'input)  $- O(log(N))$ : tempo logaritmico rispetto all'input (per ogni raddoppio di N il tempo aumenta di 1) -  $O(N)$ : tempo proporzionale all'input (se N raddoppia il tempo raddoppia) -  $O(N * log(N))$ : tempo proporzionale all'input \* il suo logaritmo (p.es. sort, se N1000 *il tempo aumenta di 10*\_000) -  $O(N^2)$ : tempo *quadratico (se N raddoppia il tempo*4) -  $O(2^N)$ : tempo esponenziale (se N aumenta di 1, il tempo raddoppia)

logaritmo = numero di cifre binarie

## **3.1 Come si comportano somme e prodotti degli ordini di grandezza**

Visto che stiamo cercando **il caso peggiore**:

Se  $N$  è la dimensione dell'input da elaborare:

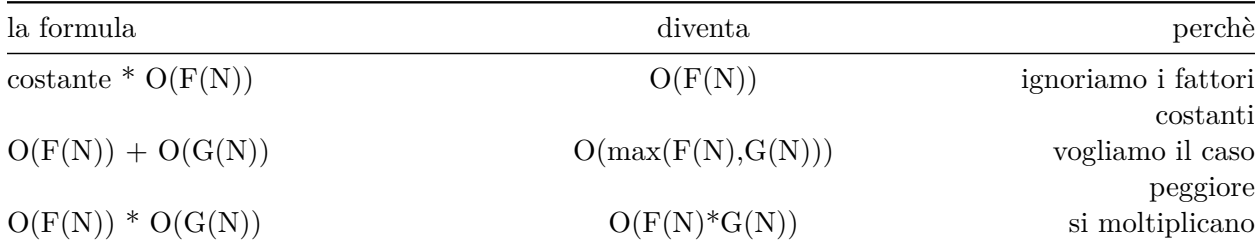

**Esempi:**  $O(5 * n) == > O(n)$  (si ignorano i fattori costanti)  $O(log(n)) + O(1) == > O(log(n))$ (il logaritmo cresce mentre una costante no) -  $O(log(n)) + O(n) == > O(n)$  (il logaritmo cresce più lentamente di n) -  $O(n) * O(n) = \implies O(n^2) - O(n) * O(log(n)) + O(n) = \implies O(n * log(n))$  (n<sup>\*</sup>log cresce più rapidamente di n)

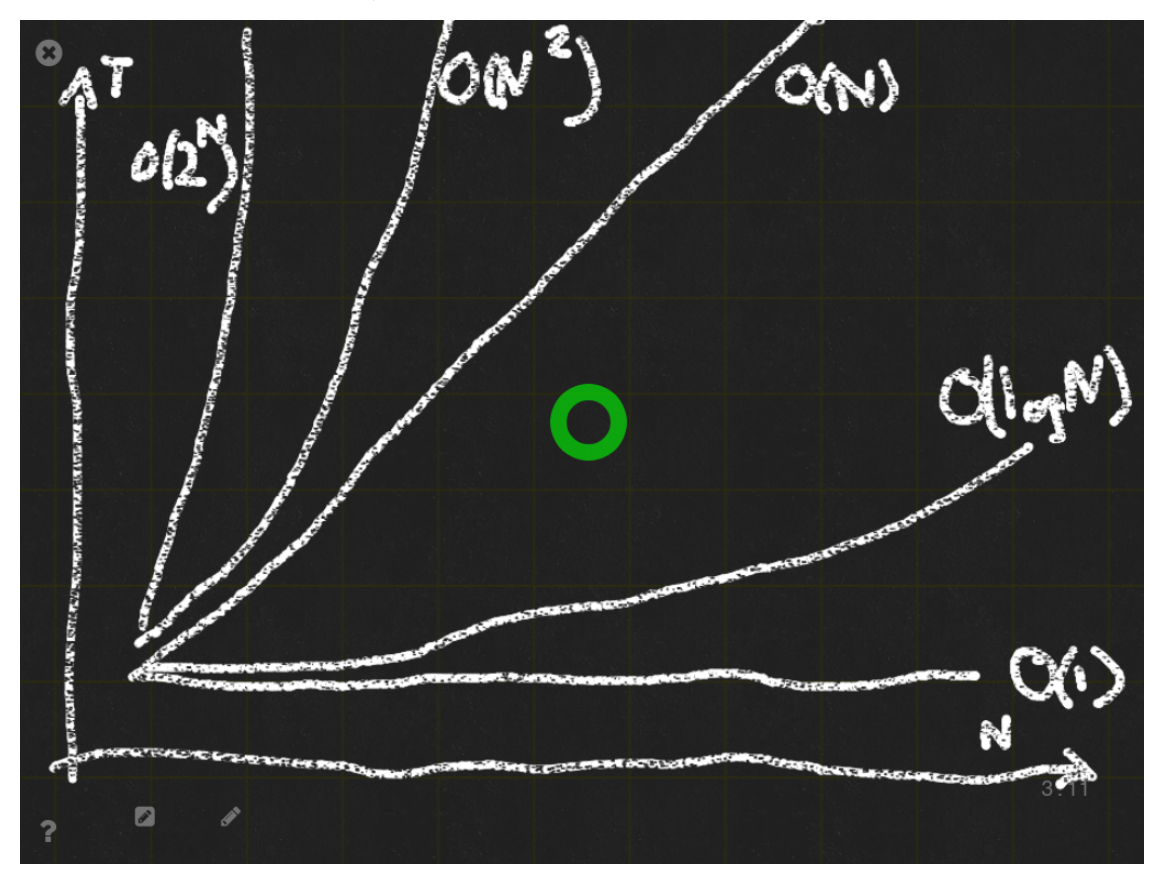

## **4 Nuovo vincolo: vogliamo usare poca memoria**

Non ci serve ricordare o ordinare **tutti i valori** di L!!!!

Basta ricordare **SOLO k valori** (i migliori finora)

### **4.0.1 k massimi N numeri estratti a caso**

- definisco ed inizializzo una lista vuota per i k valori (tempo costante)
- estraggo/leggo i valori e per ciascuno (N volte)

**– aggiorno la lista dei k migliori già visti** (tempo ???)

• ritorno la lista dei k valori finale (tempo costante)

### **4.0.2 Per aggiornare i k valori con un nuovo X**

- se la lista di valori ha meno di k elementi
- aggiungo il nuovo valore (tempo costante)
- se X è  $\leq$  del minimo dei k valori (tempo  $O(k)$ )
- lo posso ignorare (sono tutti meglio)
- altrimenti è maggiore del minimo
- tolgo il valore più piccolo (tempo \$O(k)\$)
- aggiungo il nuovo valore (tempo costante)

```
[8]: import random
```

```
# per ottenere i k massimi di tantissimi valori
# estratti a caso
def k_massimi_da_seq_casuale(k, N, seed):
    # settare il generatore al valore iniziale in modo da ripetere la stessa␣
 ↪sequenza
    random.seed(seed)
    # definisco ed inizializzo una lista vuota
    # per i k valori
    massimi = []# genero i valori in input e per ciascuno
    for _ in range(N):
        X = \text{random.random}(-1_000_000, +1_000_000)# aggiorno la lista dei k migliori già visti
        aggiorna_k_massimi(massimi, X, k)
    # ritorno la lista dei k valori finale
    return massimi
```

```
[9]: # per assicurarci che k_massimi_da_seq_casuale si comporti bene
     # inventiamo un aggiornamento di prova per fare un test di funzionamento
     def aggiorna_k_massimi_dummy(massimi, X, k):
         'versione che ricorda gli ultimi k valori letti, anche se non massimi, per<sub>u</sub>
      ↪fare test'
```

```
massimi.append(X)
if len(massimi) > k:
    massimi.pop(0)
```

```
[10]: # Controlliamo che k_massimi_da_seq_casuale funzioni
      aggiorna_k_massimi = aggiorna_k_massimi_dummy
      # ci aspettiamo gli ultimi 10 valori casuali
      print(k_massimi_da_seq_casuale(k=10, N=10_000, seed=0))
      # rigeneriamo la stessa sequenza e stampiamo gli ultimi 10
      random.seed(0)
      sequenza = [ random.randint(-1000000,+1000000) for _ in range(10_000) ]
      print(sequenza[-10:])
     [680056, -257049, 253844, 514597, -777285, 122459, -178847, -426915, 317230,
     -581442]
     [680056, -257049, 253844, 514597, -777285, 122459, -178847, -426915, 317230,
     -581442]
[11]: # Realizziamo l'aggiornamento come si deve
      # per aggiornare la lista dei k valori con un nuovo valore X
      def aggiorna_k_massimi(L, X, k):
          # se la lista di valori ha meno di k elementi
          if len(L) < k:
              # aggiungo il nuovo valore
              L.append(X)
              return
          # se X è minore o uguale del minimo dei k valori
          minimo = min(L)if X <= minimo:
              # lo posso ignorare
              return
          # altrimenti è maggiore del minimo
              # tolgo il valore più piccolo
          L.remove(minimo)
```

```
# aggiungo il nuovo valore
L.append(X)
```

```
[12]: # Proviamo a vedere se due implementazioni diverse danno lo stesso risultato
      valori = []random.seed(0)
      for \Delta in range(20):
          valori.append(random.randint(-1000000, +1000000))
      valori.sort(reverse=True)
      print(valori[:4])
      k_massimi_da_seq_casuale(4,20,0)
```
[925676, 904450, 869947, 866976]

[12]: [866976, 925676, 869947, 904450]

```
[23]: %timeit k_massimi_da_seq_casuale(3, 1_000_000, 0)
     %timeit k_massimi_da_seq_casuale(30, 1_000_000, 0)
     %timeit k_massimi_da_seq_casuale(300, 1_000_000, 0)
     %timeit k_massimi_da_seq_casuale(3000, 1_000_000, 0)
     None
```
504 ms  $\pm$  8.34 ms per loop (mean  $\pm$  std. dev. of 7 runs, 1 loop each) 736 ms  $\pm$  5.02 ms per loop (mean  $\pm$  std. dev. of 7 runs, 1 loop each)  $2.83 s \pm 18.6$  ms per loop (mean  $\pm$  std. dev. of 7 runs, 1 loop each)  $23.9 s \pm 35.3 ms$  per loop (mean  $\pm$  std. dev. of 7 runs, 1 loop each)

### **4.1 Nuova idea: tenere la lista di k elementi ordinata**

e se tenessi la lista di k valori ordinata???

- trovare il minimo è costante (ultimo elemento)
- eliminare il minimo è costante
- per mantenere la lista ordinata
	- **–** aggiungere l'elemento (tempo costante)
	- $−$  riordinare la lista (tempo  $O(k * log(k))$ )

```
[13]: # Versione che tiene ordinata la lista di K elementi
      def aggiorna_lista_k_massimi_ordinati(Lordinata, X, K):
```

```
# se len(Lordinata) < K
if len(Lordinata) < K:
    # aggiungo il valore
    Lordinata.append(X)
    # mantengo ordinata la lista (tempo O(K*log(K)))
    Lordinata.sort(reverse=True)
    return
# se X <= minimo
if Lordinata[-1] >= X:
    # posso ignorarlo, esco
    return
# altrimenti se X è maggiore del minimo
    # lo aggiungo e tolgo il minimo
Lordinata[-1] = X# mantengo ordinata la lista (tempo O(K*log(K)))
Lordinata.sort(reverse=True)
```

```
[14]: aggiorna_k_massimi = aggiorna_lista_k_massimi_ordinati
      # Tempo totale: proporzionale a N*K*log(K)
      valori = []random.seed(0)
      for \sin range(20):
          valori.append(random.randint(-1_000_000, +1_000_000))
```

```
valori.sort(reverse=True)
      print(valori[:4])
      k_massimi_da_seq_casuale(4,20,0)
     [925676, 904450, 869947, 866976]
[14]: [925676, 904450, 869947, 866976]
```

```
[15]: %timeit k_massimi_da_seq_casuale(3, 1_000_000, 34)
     %timeit k_massimi_da_seq_casuale(30, 1_000_000, 34)
     %timeit k_massimi_da_seq_casuale(300, 1_000_000, 34)
     %timeit k_massimi_da_seq_casuale(3000, 1_000_000, 34)
     None
```
 $454$  ms  $\pm$  2.47 ms per loop (mean  $\pm$  std. dev. of 7 runs, 1 loop each) 459 ms ± 748 µs per loop (mean ± std. dev. of 7 runs, 1 loop each) 468 ms ± 1.26 ms per loop (mean ± std. dev. of 7 runs, 1 loop each) 648 ms ± 1.71 ms per loop (mean ± std. dev. of 7 runs, 1 loop each)

- **4.1.1 NOTA: L'aggiornamento della lista ordinata può essere fatto più rapidamente se**
	- troviamo la posizione dove inserire X con una ricerca binaria (tempo  $O(log(k))$ )
	- e poi un insert (tempo  $O(k)$ )

Ovvero tempo  $O(k + log(k)) == > O(k)$ 

Prima avevamo  $O(k * log(k))$  !!!

Quindi la soluzione potrebbe scendere a - Tempo totale: proporzionale a  $N * K$  (se  $K \ll N$ )

**Implementazione della ricerca binaria per chi vuole, a casa**

| $\kappa$ | log(k) | $N \rightarrow$ |         | 10     | 100    | 000       | 10 000                                      |
|----------|--------|-----------------|---------|--------|--------|-----------|---------------------------------------------|
| 10       | 3.32   |                 | 33      | 330    | 3 300  | 000<br>33 | 330 000                                     |
| $100\,$  | 6.64   |                 | 664     | 6640   | 66 400 | 664 000   | 6 640 00                                    |
| 000      | 9.97   |                 | 9 970   | 99 700 |        |           | 997 000 9 970 000 99 700 000                |
| 10 000   | 13.29  |                 | 132 900 |        |        |           | 1 329 000 13 290 000132 900 000 329 000 000 |

**4.1.2** Vediamo che vuol dire  $O(k * log(k) * N)$ 

## **4.1.3** E invece che vuol dire  $O(k*N)$

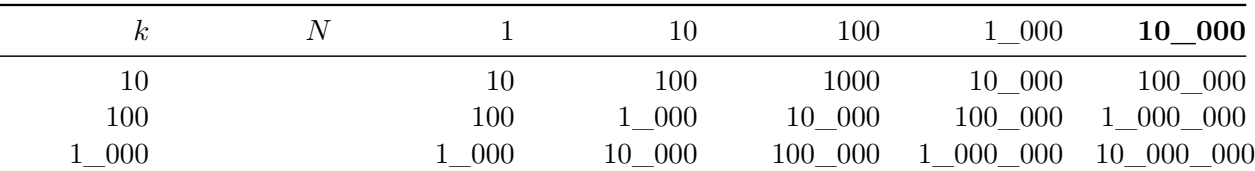

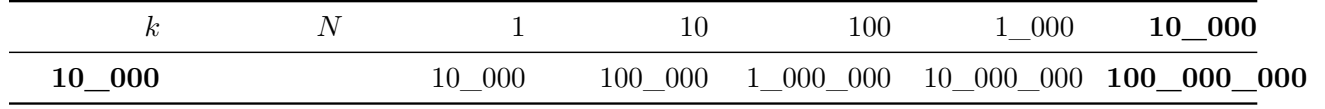

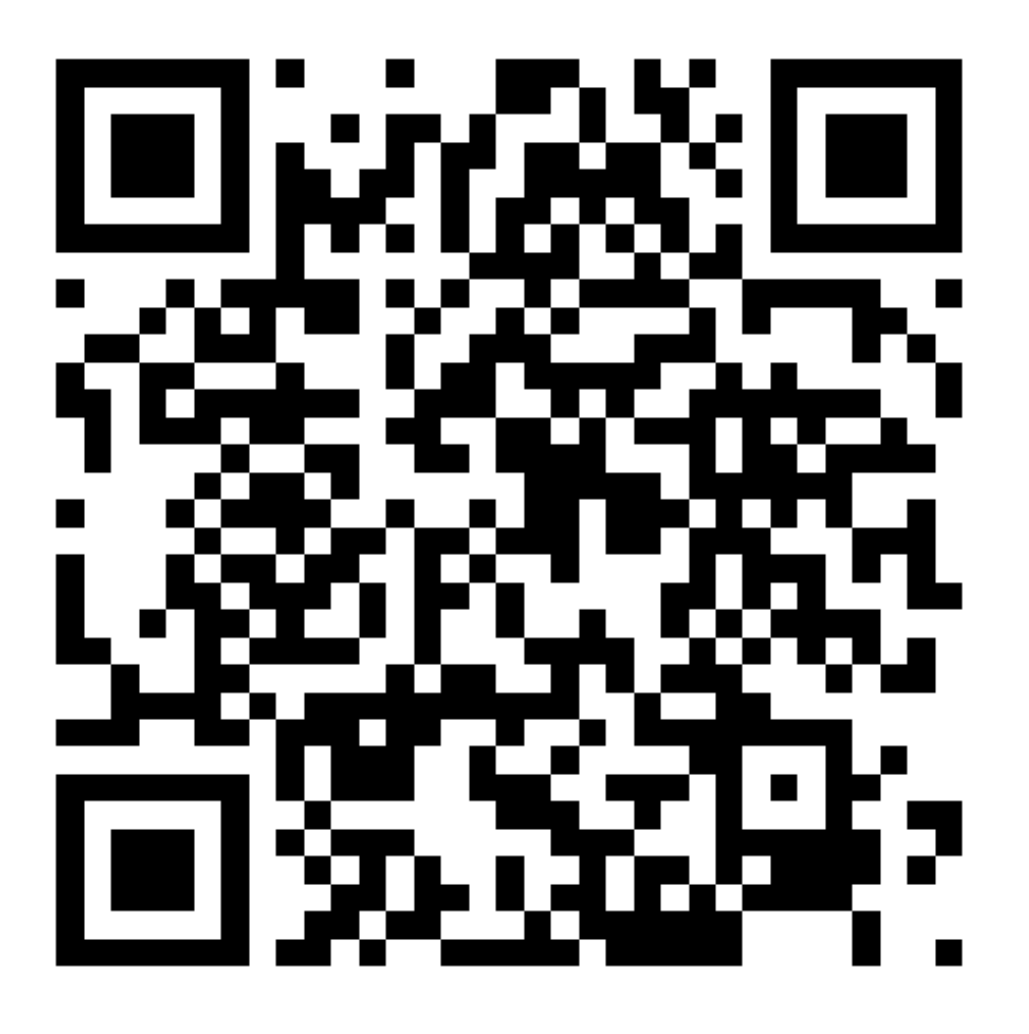

**Wooclap.com F23L**